# Package: EpiMix (via r-universe)

# July 1, 2024

Title EpiMix: an integrative tool for the population-level analysis of DNA methylation

#### Version 1.7.1

Description EpiMix is a comprehensive tool for the integrative analysis of high-throughput DNA methylation data and gene expression data. EpiMix enables automated data downloading (from TCGA or GEO), preprocessing, methylation modeling, interactive visualization and functional annotation.To identify hypo- or hypermethylated CpG sites across physiological or pathological conditions, EpiMix uses a beta mixture modeling to identify the methylation states of each CpG probe and compares the methylation of the experimental group to the control group.The output from EpiMix is the functional DNA methylation that is predictive of gene expression. EpiMix incorporates specialized algorithms to identify functional DNA methylation at various genetic elements, including proximal cis-regulatory elements of protein-coding genes, distal enhancers, and genes encoding microRNAs and lncRNAs.

**Depends** R ( $>= 4.2.0$ ), EpiMix.data ( $>= 1.2.2$ )

License GPL-3

Encoding UTF-8

- Imports AnnotationHub, AnnotationDbi, Biobase, biomaRt, data.table, doParallel, doSNOW, downloader, dplyr, ELMER.data, ExperimentHub, foreach, GenomeInfoDb, GenomicFeatures, GenomicRanges, ggplot2, graphics, grDevices, impute, IRanges, limma, methods, parallel, plyr, progress, R.matlab, RColorBrewer, RCurl, rlang, RPMM, S4Vectors, stats, SummarizedExperiment, tibble, tidyr, utils
- Suggests BiocStyle, clusterProfiler, DT, GEOquery, karyoploteR, knitr, org.Hs.eg.db, regioneR, Seurat, survival, survminer, TxDb.Hsapiens.UCSC.hg19.knownGene, RUnit, BiocGenerics, multiMiR, miRBaseConverter
- biocViews Software, Epigenetics, Preprocessing, DNAMethylation, GeneExpression, DifferentialMethylation

#### 2 Contents

RoxygenNote 7.2.3

VignetteBuilder knitr

BugReports <https://github.com/gevaertlab/EpiMix/issues> Repository https://bioc.r-universe.dev RemoteUrl https://github.com/bioc/EpiMix RemoteRef HEAD RemoteSha bb3a46fe722c264192978a6047f18dea926b0c84

# **Contents**

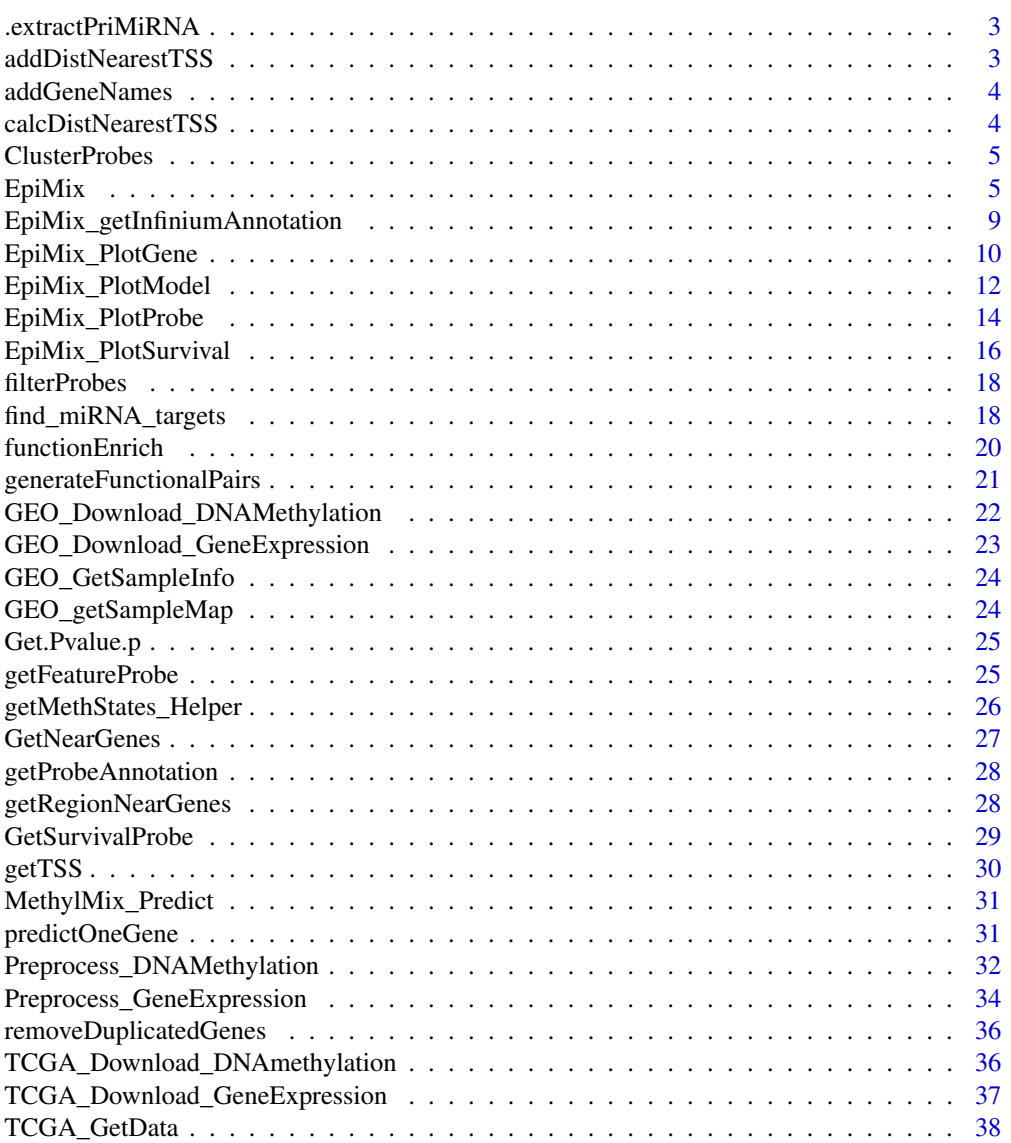

<span id="page-2-0"></span>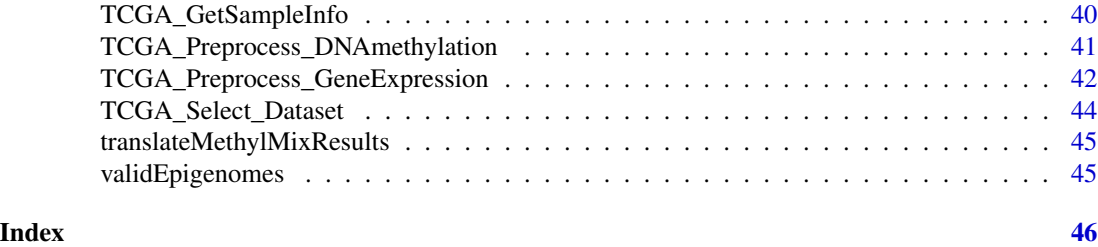

.extractPriMiRNA *The extractPriMiRNA function*

# Description

Utility function to convert mature miRNA names to pri-miRNA names

# Usage

```
.extractPriMiRNA(str)
```
#### Arguments

str a character string for a mature miRNA name (e.g. "hsa-miR-34a-3p")

#### Value

a character string for the corresponding pri-miRNA name (e.g. "hsa-mir-34a")

addDistNearestTSS *Calculate the distance between probe and gene TSS*

# Description

Calculate the distance between probe and gene TSS

# Usage

```
addDistNearestTSS(data, NearGenes, genome, met.platform, cores = 1)
```
# Arguments

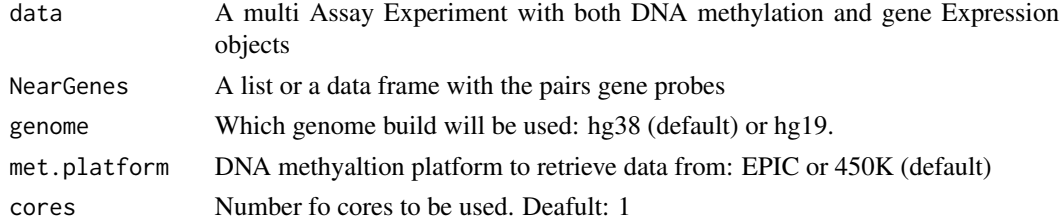

# <span id="page-3-0"></span>Value

a dataframe of nearest genes with distance to TSS.

addGeneNames *The addGeneNames function*

# Description

Given a dataframe with a column of probe names, add the gene names

# Usage

addGeneNames(df\_data, ProbeAnnotation)

#### **Arguments**

df\_data a dataframe with a column named Probe ProbeAnnotation a dataframe with ProbeAnnotation, including one column named 'probe' and another column named 'gene'

#### Value

a dataframe with added gene names

calcDistNearestTSS *Calculate distance from region to nearest TSS*

#### Description

Idea For a given region R linked to X genes G merge R with nearest TSS for G (multiple) this will increse nb of lines i.e R1 - G1 - TSS1 - DIST1 R1 - G1 - TSS2 - DIST2 To vectorize the code: make a granges from left and onde from right and find distance collapse the results keeping min distance for equals values

#### Usage

calcDistNearestTSS(links, TRange, tssAnnot)

# Arguments

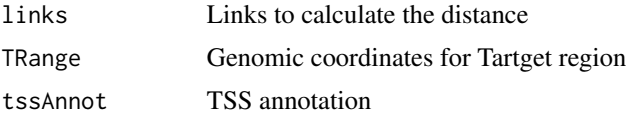

# <span id="page-4-0"></span>ClusterProbes 5

#### Value

dataframe of genomic distance from TSS

# Author(s)

Tiago C. Silva

ClusterProbes *The ClusterProbes function*

# **Description**

This function uses the annotation for Illumina methylation arrays to map each probe to a gene. Then, for each gene, it clusters all its CpG sites using hierchical clustering and Pearson correlation as distance and complete linkage. If data for normal samples is provided, only overlapping probes between cancer and normal samples are used. Probes with SNPs are removed. This function is prepared to run in parallel if the user registers a parallel structure, otherwise it runs sequentially. This function also cleans up the sample names, converting them to the 12 digit format.

#### Usage

ClusterProbes(MET\_data, ProbeAnnotation, CorThreshold = 0.4)

#### Arguments

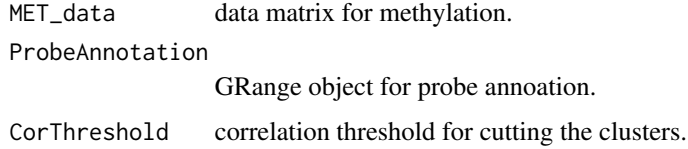

#### Value

List with the clustered data sets and the mapping between probes and genes.

EpiMix *The EpiMix function*

#### Description

EpiMix uses a model-based approach to identify functional changes DNA methylation that affect gene expression.

# Usage

```
EpiMix(
 methylation.data,
  gene.expression.data,
  sample.info,
 group.1,
 group.2,
 mode = "Regular",
 promoters = FALSE,
 correlation = "negative",
 met.platform = "HM450",
 genome = "hg38",
 cluster = FALSE,
 listOfGenes = NULL,
 filter = TRUE,raw.pvalue.threshold = 0.05,
  adjusted.pvalue.threshold = 0.05,
 numFlankingGenes = 20,
  roadmap.epigenome.groups = NULL,
  roadmap.epigenome.ids = NULL,
  chromatin.states = c("EnhA1", "EnhA2", "EnhG1", "EnhG2"),
 NoNormalMode = FALSE,
  cores = 1,MixtureModelResults = NULL,
 OutputRoot = "."
)
```
# Arguments

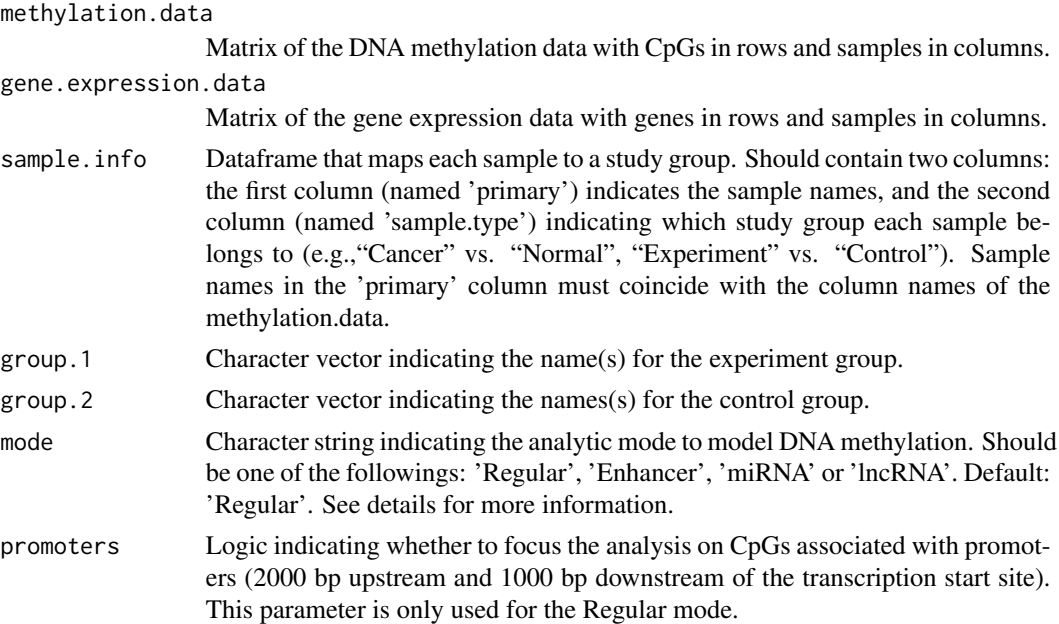

#### $Epi$ ix 7

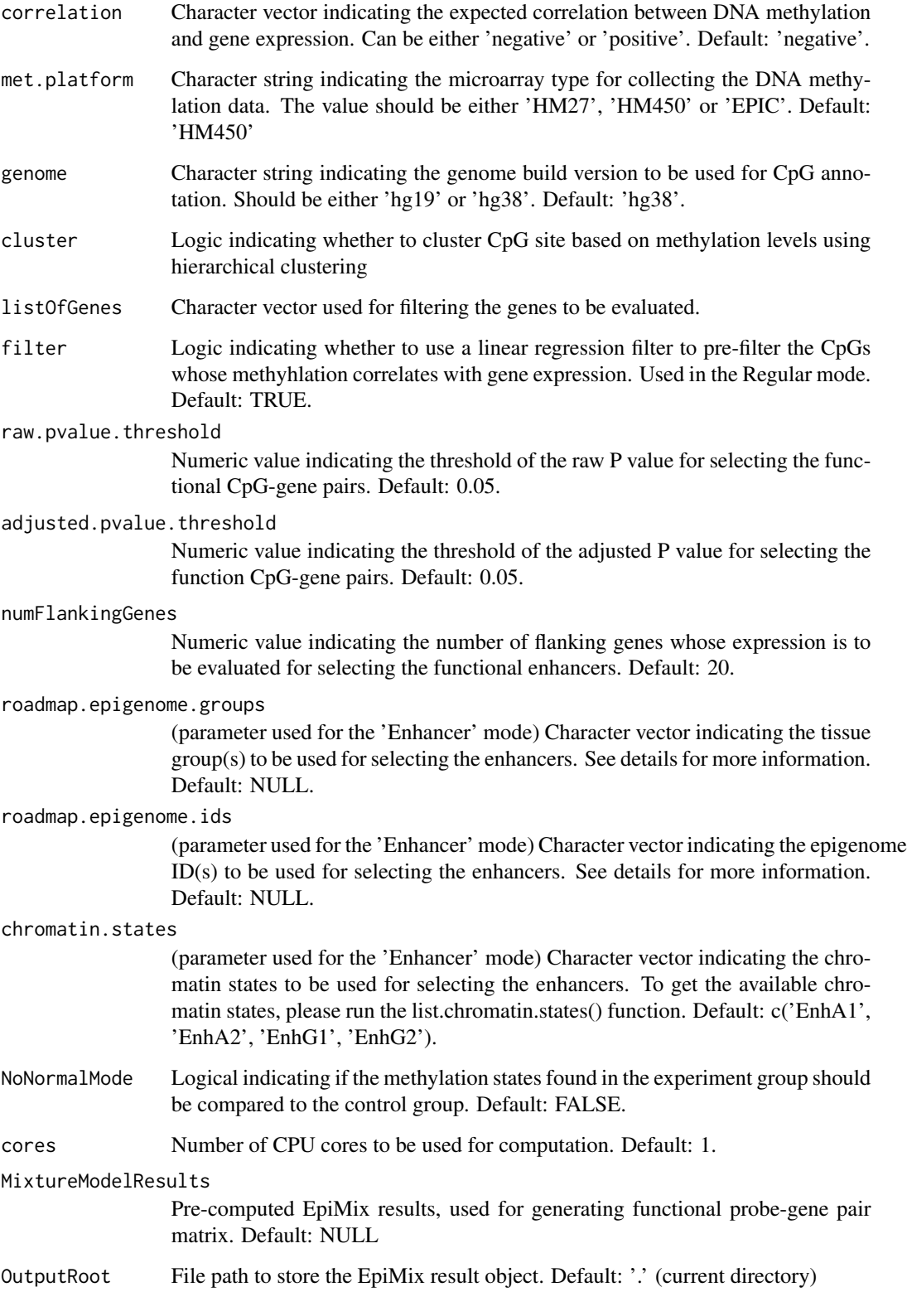

#### Details

mode: EpiMix incorporates four alternative analytic modes for modeling DNA methylation: "Regular," "Enhancer", "miRNA" and "lncRNA". The four analytic modes target DNA methylation analysis on different genetic elements. The Regular mode aims to model DNA methylation at proximal cis-regulatory elements of protein-coding genes. The Enhancer mode targets DNA methylation analysis on distal enhancers. The miRNA or lncRNA mode focuses on methylation analysis of miRNA- or lncRNA-coding genes.

roadmap.epigenome.groups & roadmap.epigenome.ids:

Since enhancers are cell-type or tissue-type specific, EpiMix needs to know the reference tissues or cell types in order to select the proper enhancers. EpiMix identifies enhancers from the RoadmapEpigenomic project (Nature, PMID: 25693563), which enhancers were identified by ChromHMM in over 100 tissue and cell types. Available epigenome groups (a group of relevant cell types) or epigenome ids (individual cell types) can be obtained from the original publication (Nature, PMID: 25693563, figure 2). They can also be retrieved from the list.epigenomes() function. If both roadmap.epigenome.groups and roadmap.epigenome.ids are specified, EpiMix will select all the epigenomes from the combination of the inputs.

#### Value

The results from EpiMix is a list with the following components:

MethylationDrivers

CpG probes identified as differentially methylated by EpiMix.

- NrComponents The number of methylation states found for each driver probe.
- MixtureStates A list with the DM-values for each driver probe. Differential Methylation values (DM-values) are defined as the difference between the methylation mean of samples in one mixture component from the experiment group and the methylation mean in samples from the control group, for a given probe.
- MethylationStates

Matrix with DM-values for all driver probes (rows) and all samples (columns).

Classifications

Matrix with integers indicating to which mixture component each sample in the experiment group was assigned to, for each probe.

- Models Beta mixture model parameters for each driver probe.
- group.1 sample names in group.1 (experimental group).
- group.2 sample names in group.2 (control group).

FunctionalPairs

Dataframe with the prevalence of differential methyaltion for each CpG probe in the sample population, and fold change of mRNA expression and P values for each signifcant probe-gene pair.

#### Examples

data(MET.data) data(mRNA.data) data(microRNA.data)

```
data(lncRNA.data)
data(LUAD.sample.annotation)
# Example #1: Regular mode
EpiMixResults <- EpiMix(methylation.data = MET.data,
                        gene.expression.data = mRNA.data,
                        sample.info = LUAD.sample.annotation,
                        group.1 = 'Cancer',group.2 = 'Normal',
                        met.platform = 'HM450',
                        OutputRoot = tempdir())
# Example #2: Enhancer mode
EpiMixResults <- EpiMix(methylation.data = MET.data,
                       gene.expression.data = mRNA.data,
                       sample.info = LUAD.sample.annotation,
                       mode = 'Enhancer',
                       group.1 = 'Cancer',
                       group.2 = 'Normal',
                       met.platform = 'HM450',
                       roadmap.epigenome.ids = 'E096',
                       OutputRoot = tempdir())
# Example #3: miRNA mode
EpiMixResults <- EpiMix(methylation.data = MET.data,
                       gene.expression.data = microRNA.data,
                       sample.info = LUAD.sample.annotation,
                       mode = 'miRNA',
                       group.1 = 'Cancer',
                       group.2 = 'Normal',
                       met.platform = 'HM450',
                       OutputRoot = tempdir())
# Example #4: lncRNA mode
EpiMixResults <- EpiMix(methylation.data = MET.data,
                       gene.expression.data = lncRNA.data,
                       sample.info = LUAD.sample.annotation,
                       mode = 'lncRNA',
                       group.1 = 'Cancer',group.2 = 'Normal',
                       met.platform = 'HM450',
                       OutputRoot = tempdir())
```
EpiMix\_getInfiniumAnnotation

*The EpiMix\_getInfiniumAnnotation function*

#### **Description**

fetch the Infinium probe annotation from the AnnotationHub

#### <span id="page-9-0"></span>Usage

```
EpiMix_getInfiniumAnnotation(plat = "EPIC", genome = "hg38")
```
#### Arguments

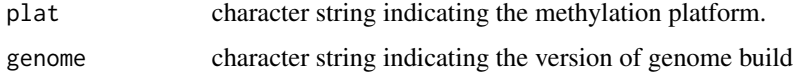

### Value

a GRange object of probe annotation

#### Examples

```
annot <- EpiMix_getInfiniumAnnotation(plat = "EPIC", genome = "hg38")
```
EpiMix\_PlotGene *The EpiMix\_PlotGene function*

# Description

plot the genomic coordinate, DM values and chromatin state for each CpG probe of a specific gene.

#### Usage

```
EpiMix_PlotGene(
  gene.name,
  EpiMixResults,
  met.platform = "HM450",
  roadmap.epigenome.id = "E002",
  left.gene.margin = 10000,
  right.gene.margin = 10000,
  gene.name.font = 0.7,
  show.probe.name = TRUE,
  probe.name.font = 0.6,
  plot.transcripts = TRUE,
 plot.transcripts.structure = TRUE,
  vu.label.font = 0.8,
  y.label.margin = 0.1,
  axis.number.font = 0.5,
  chromatin.label.font = 0.7,
  chromatin.label.margin = 0.02
)
```
# Arguments

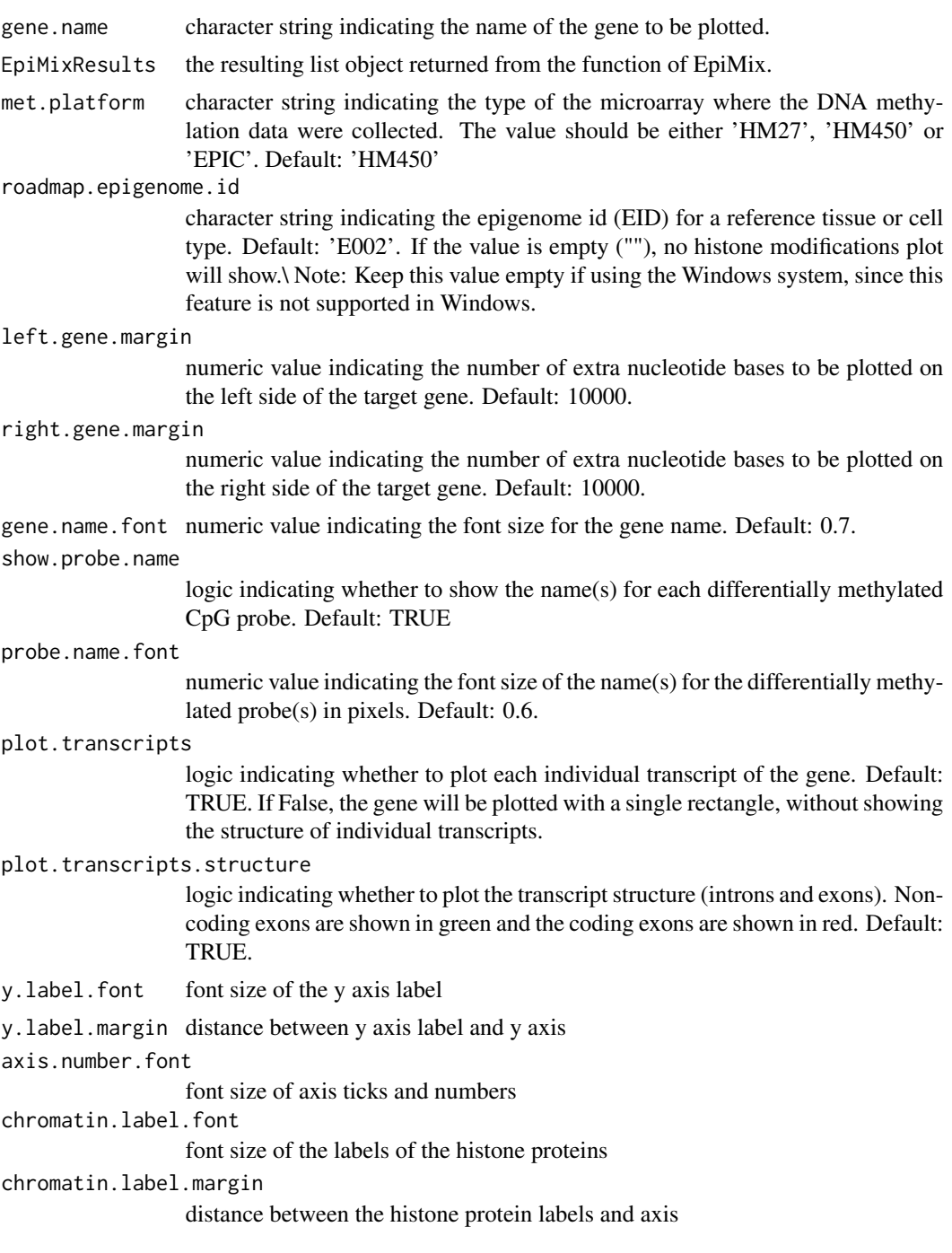

# Details

this function requires R package dependencies: karyoploteR, TxDb.Hsapiens.UCSC.hg19.knownGene, org.Hs.eg.db

roadmap.epigenome.id: since the chromatin state is tissue or cell-type specific, EpiMix needs to know the reference tissue or cell type in order to retrieve the proper DNase-seq and histone ChIPseq data. Available epigenome ids can be obtained from the Roadmap Epigenomic study (Nature, PMID: 25693563, figure 2). They can also be retrieved from the list.epigenomes() function.

#### Value

plot of the genomic coordinate, DM values and chromatin state for each CpG probe of a specific gene.

#### Examples

```
library(karyoploteR)
library(TxDb.Hsapiens.UCSC.hg19.knownGene)
library(org.Hs.eg.db)
library(regioneR)
data(Sample_EpiMixResults_Regular)
gene.name = 'CCND2'
roadmap.epigenome.id = 'E096'
EpiMix_PlotGene(gene.name = gene.name,
                EpiMixResults = Sample_EpiMixResults_Regular,
                met.platform = 'HM450',
                roadmap.epigenome.id = roadmap.epigenome.id)
```
EpiMix\_PlotModel *The EpiMix\_PlotModel function.*

#### Description

Produce the mixture model and the gene expression plots representing the EpiMix results.

#### Usage

```
EpiMix_PlotModel(
 EpiMixResults,
 Probe,
 methylation.data,
  gene.expression.data = NULL,
  GeneName = NULL,
  axis.title.font = 20,
  axis.text.font = 16,
  legend.title.font = 18,
  legend.text.font = 18,
```
<span id="page-11-0"></span>

plot.title.font = 20  $\mathcal{L}$ 

# Arguments

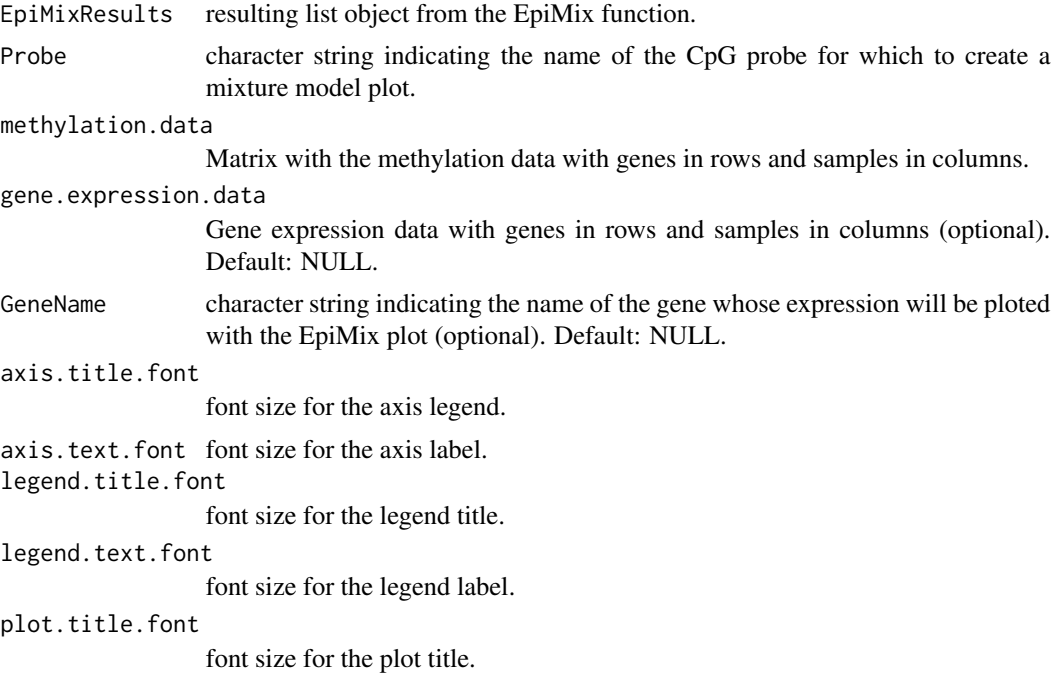

# Details

The violin plot and the scatter plot will be NULL if the gene expression data or the GeneName is not provided

# Value

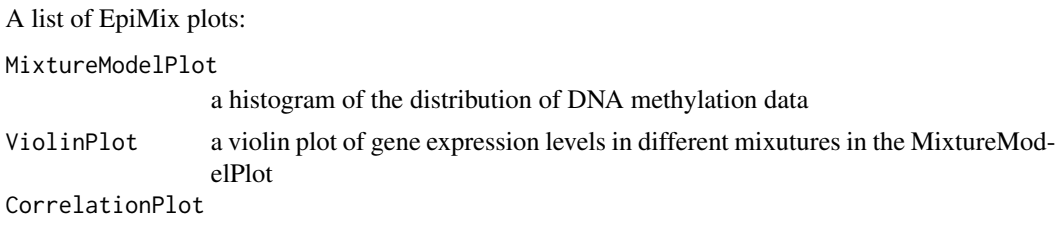

a scatter plot between DNA methylation and gene expression

# Examples

```
{
data(MET.data)
data(mRNA.data)
data(Sample_EpiMixResults_Regular)
```

```
probe = "cg14029001"
gene.name = "CCND3"
plots <- EpiMix_PlotModel(
                          EpiMixResults = Sample_EpiMixResults_Regular,
                          Probe = probe,
                          methylation.data = MET.data,
                          gene.expression.data = mRNA.data,
                          GeneName = gene.name
                           )
plots$MixtureModelPlot
plots$ViolinPlot
plots$CorreilationPlot
}
```
EpiMix\_PlotProbe *The EpiMix\_PlotProbe function*

#### Description

plot the genomic coordinate and the chromatin state of a specific CpG probe and the nearby genes.

#### Usage

```
EpiMix_PlotProbe(
  probe.name,
  EpiMixResults,
 met.platform = "HM450",
  roadmap.epigenome.id = "E002",
  numFlankingGenes = 20,
  left.gene.margin = <math>10000</math>,right.gene.margin = 10000,
  gene.name.pos = 2,
  gene.name.size = 0.5,
  gene.arrow.length = 0.05,
  gene.line.width = 2,
  plot.chromatin.state = TRUE,
  y.label.font = 0.8,
  yulabel.margin = 0.1,
  axis.number.font = 0.5,
  chromatinrlabel.font = 0.7,
  chromatin.label.margin = 0.02
\mathcal{L}
```
# Arguments

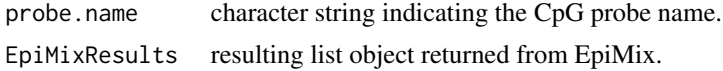

<span id="page-13-0"></span>

met.platform character string indicating the type of micro-array where the DNA methylation data were collected.Can be either 'HM27', 'HM450' or 'EPIC'. Default: 'HM450'

roadmap.epigenome.id

character string indicating the epigenome id (EID) for a reference tissue or cell type. Default: 'E002'. If the value is empty (""), no histone modifications plot will show.\ Note: Keep this value empty if using the Windows system, since this feature is not supported in Windows.

#### numFlankingGenes

numeric value indicating the number of flanking genes to be plotted with the CpG probe. Default: 20 (10 gene upstream and 10 gene downstream).

#### left.gene.margin

numeric value indicating the number of extra nucleotide bases to be plotted on the left side of the image. Default: 10000.

#### right.gene.margin

numeric value indicating the number of extra nucleotide bases to be plotted on the right side of the image. Default: 10000.

gene.name.pos integer indicating the position for plotting the gene name relative to the gene structure. Should be 1 or 2 or 3 or 4, indicating bottom, left, top, and right, respectively.

gene.name.size numeric value indicating the font size of the gene names in pixels.

#### gene.arrow.length

numeric value indicating the size of the arrow which indicates the positioning of the gene.

#### gene.line.width

numeric value indicating the line width for the genes.

#### plot.chromatin.state

logical indicating whether to plot the DNase-seq and histone ChIP-seq signals. Warnings: If the 'numFlankingGenes' is a larger than 15, plotting the chromatin state may flood the internal memory.

y. label. font font size of the y axis label.

y.label.margin distance between y axis label and y axis.

# axis.number.font

font size of axis ticks and numbers.

chromatin.label.font

font size of the labels of the histone proteins.

chromatin.label.margin

distance between the histone protein labels and axis.

#### Details

this function requires additional dependencies: karyoploteR, TxDb.Hsapiens.UCSC.hg19.knownGene, org.Hs.eg.db

roadmap.epigenome.id: since the chromatin state is tissue or cell-type specific, EpiMix needs to know the reference tissue or cell type in order to retrieve the proper DNase-seq and histone ChIPseq data. Available epigenome ids can be obtained from the Roadmap Epigenomic study (Nature, PMID: 25693563, figure 2). They can also be retrieved from the list.epigenomes() function.

# Value

plot with CpG probe and nearby genes. Genes whose expression is significantly negatively associated with the methylation of the probe are shown in red, while the others are shown in black.

#### Examples

```
library(karyoploteR)
library(TxDb.Hsapiens.UCSC.hg19.knownGene)
library(org.Hs.eg.db)
library(regioneR)
data(Sample_EpiMixResults_Regular)
# The CpG site to plot
probe.name = 'cg00374492'
# The number of adjacent genes to be plotted
numFlankingGenes = 10
# Set up the reference cell/tissue type
roadmap.epigenome.id = 'E096'
# Generate the plot
EpiMix_PlotProbe(probe.name = probe.name,
                 EpiMixResults = Sample_EpiMixResults_Regular,
                 met.platform = 'HM450',
                 roadmap.epigenome.id = roadmap.epigenome.id,
                 numFlankingGenes = numFlankingGenes)
```
EpiMix\_PlotSurvival *EpiMix\_PlotSurvival function*

#### Description

function to plot Kaplan-meier survival curves for patients with different methylation state of a specific probe.

#### Usage

```
EpiMix_PlotSurvival(
  EpiMixResults,
 plot.probe,
  TCGA_CancerSite = NULL,
  clinical.df = NULL,
  font.legend = 16,
  font.x = 16,
```
<span id="page-15-0"></span>

```
font.y = 16,
font.tickslab = 14,
legend = c(0.8, 0.9),
show.p.value = TRUE
```
# Arguments

)

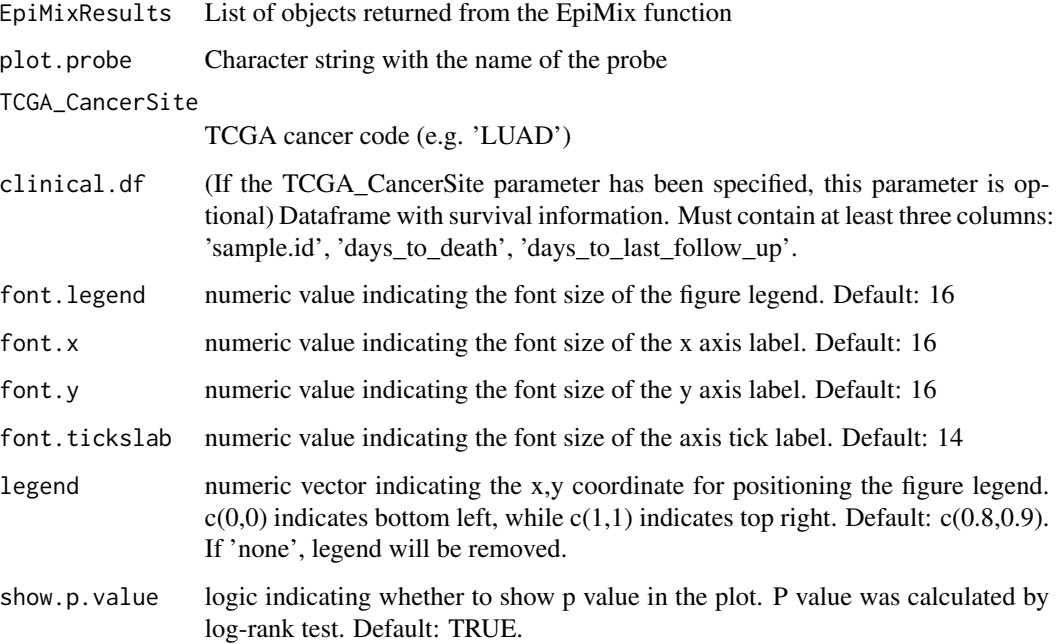

# Value

Kaplan-meier survival curve showing the survival time for patients with different methylation states of the probe.

# Examples

```
library(survival)
library(survminer)
```

```
data(Sample_EpiMixResults_miRNA)
```

```
EpiMix_PlotSurvival(EpiMixResults = Sample_EpiMixResults_miRNA,
                    plot.probe = 'cg00909706',
                   TCGA_CancerSite = 'LUAD')
```
<span id="page-17-0"></span>

# Description

filter CpG sites based on user-specified conditions

# Usage

```
filterProbes(
  mode,
  gene.expression.data,
  listOfGenes,
  promoters,
  met.platform,
  genome
\mathcal{L}
```
# Arguments

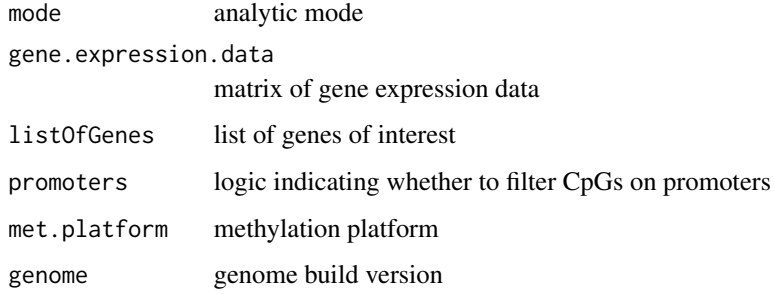

# Value

filtered ProbeAnnotation

find\_miRNA\_targets *The find\_miRNA\_targets function*

# Description

Detection potential target protein-coding genes for the differentially methylated miRNAs using messenger RNA expression data

# find\_miRNA\_targets 19

# Usage

```
find_miRNA_targets(
 EpiMixResults,
 geneExprData,
 database = "mirtarbase",
  raw.pvalue.threshold = 0.05,
 adjusted.pvalue.threshold = 0.2,
 cores = 1)
```
# Arguments

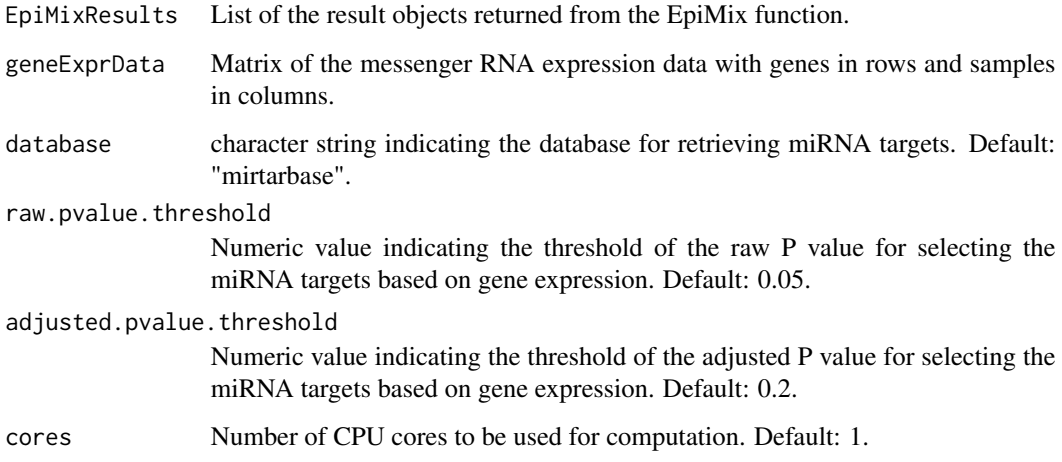

# Value

Matrix indicating the miRNA-target pairs, with fold changes of target gene expression and P values.

# Examples

```
library(multiMiR)
library(miRBaseConverter)
```
data(mRNA.data) data(Sample\_EpiMixResults\_miRNA)

```
miRNA_targets <- find_miRNA_targets(
EpiMixResults = Sample_EpiMixResults_miRNA,
geneExprData = mRNA.data
\mathcal{L}
```
<span id="page-19-0"></span>

# Description

Perform functional enrichment analysis for the differentially methylated genes occurring in the significant CpG-gene pairs.

# Usage

```
functionEnrich(
 EpiMixResults,
 methylation.state = "all",
  enrich.method = "GO",
  ont = "BP",simplify = TRUE,
  cutoff = 0.7,
  pvalueCutoff = 0.05,
  pAdjustMethod = "BH",
  qvalueCutoff = 0.2,
  save.dir = "."
\mathcal{L}
```
# Arguments

EpiMixResults List of the result objects returned from the EpiMix function. methylation.state character string indicating whether to use all the differentially methylated genes

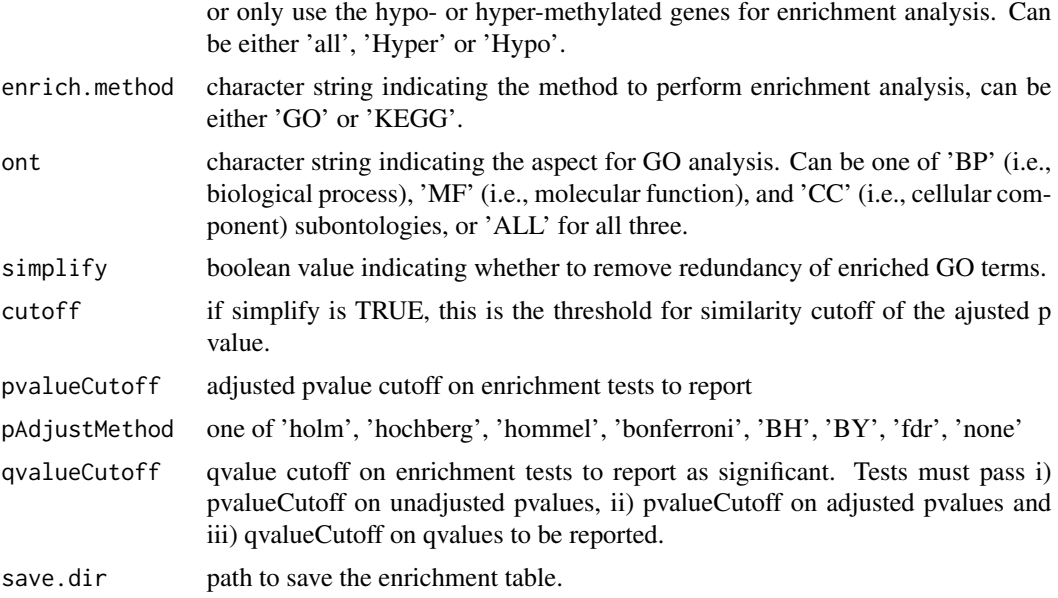

```
generateFunctionalPairs 21
```
# Value

a clusterProfiler enrichResult instance

#### Examples

```
library(clusterProfiler)
library(org.Hs.eg.db)
data(Sample_EpiMixResults_Regular)
enrich.results <- function.enrich(
EpiMixResults = Sample_EpiMixResults_Regular,
enrich.method = 'GO',
ont = 'BP',
simplify = TRUE,
save.dir = ''
)
```
generateFunctionalPairs

*The generateFunctionalPairs function*

# Description

Wrapper function to get functional CpG-gene pairs, used for Regular, miRNA and lncRNA modes

# Usage

```
generateFunctionalPairs(
 MET_matrix,
  control.names,
  gene.expression.data,
  ProbeAnnotation,
  raw.pvalue.threshold,
  adjusted.pvalue.threshold,
  cores,
  mode = "Regular",
  correlation = "negative"
)
```
#### Arguments

MET\_matrix matrix of methylation states control.names character vector indicating the samples names in the control group gene.expression.data matrix of gene expression data

<span id="page-21-0"></span>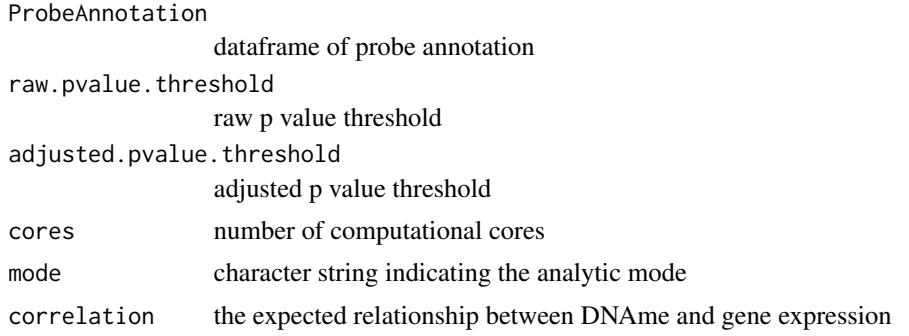

# Value

a dataframe of functional CpG-gene matrix

GEO\_Download\_DNAMethylation *The GEO\_Download\_DNAmethylation function*

#### Description

Download the methylation data and the associated sample phenotypic data from the GEO database.

# Usage

```
GEO_Download_DNAMethylation(
  AccessionID,
  targetDirectory = ".",
 DownloadData = TRUE
)
```
#### Arguments

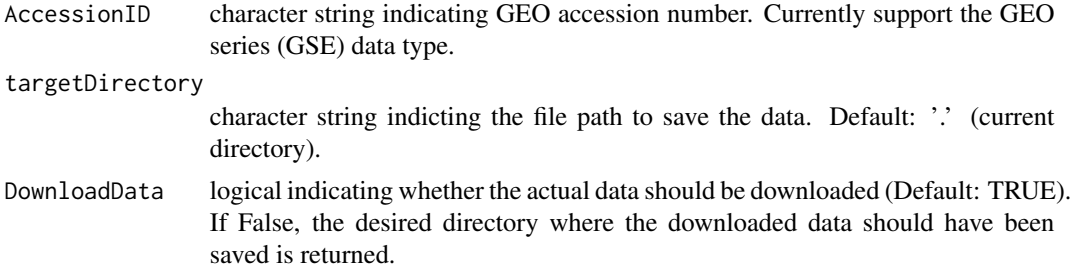

# Value

a list with two elements. The first element ('\$MethylationData') indicating the file path to the downloaded methylation data. The second element ('\$PhenotypicData') indicating the file path to the sample phenotypic data.

# <span id="page-22-0"></span>Examples

```
METdirectories <- GEO_Download_DNAMethylation(AccessionID = 'GSE114134',
                                              targetDirectory = tempdir())
```
GEO\_Download\_GeneExpression

*The GEO\_Download\_GeneExpression function*

# Description

Download the gene expression data and the associated sample phenotypic data from the GEO database.

# Usage

```
GEO_Download_GeneExpression(
  AccessionID,
  targetDirectory = ".",
  DownloadData = TRUE
\mathcal{L}
```
#### Arguments

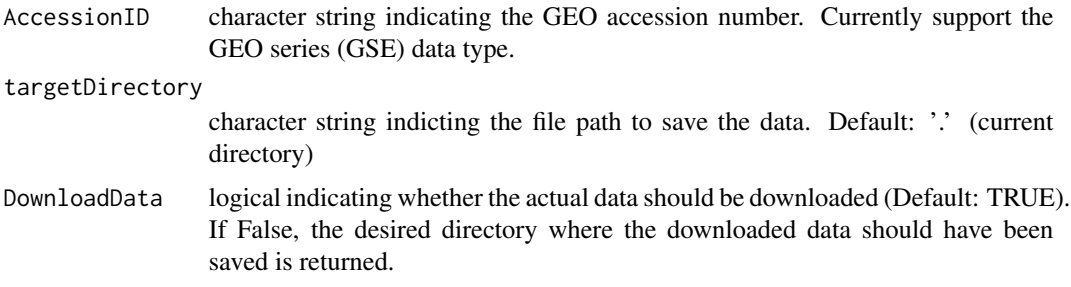

# Value

a list with two elements. The first element ('\$GeneExpressionData') indicating the file path to the downloaded methylation data. The second element ('\$PhenotypicData') indicating the file path to the sample phenotypic data.

# Examples

```
GEdirectories <- GEO_Download_GeneExpression(AccessionID = 'GSE114065',
                                             targetDirectory = tempdir())
```
<span id="page-23-0"></span>GEO\_GetSampleInfo *The GEO\_GetSampleInfo function*

#### Description

auxiliary function to generate a sample information dataframe that indicates which study group each sample belongs to.

# Usage

```
GEO_GetSampleInfo(METdirectories, group.column, targetDirectory = ".")
```
# Arguments

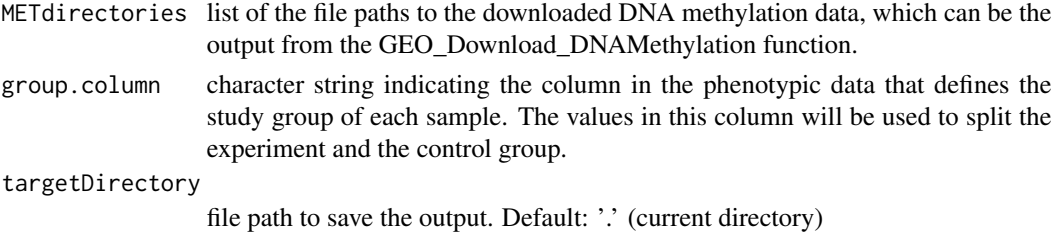

# Value

a dataframe with two columns: a 'primary' column indicating the actual sample names, a 'sample.type' column indicating the study group for each sample.

GEO\_getSampleMap *the GEO\_getSampleMap function*

#### Description

auxiliary function to generate a sample map for DNA methylation data and gene expression data

#### Usage

```
GEO_getSampleMap(METdirectories, GEdirectories, targetDirectory = ".")
```
# Arguments

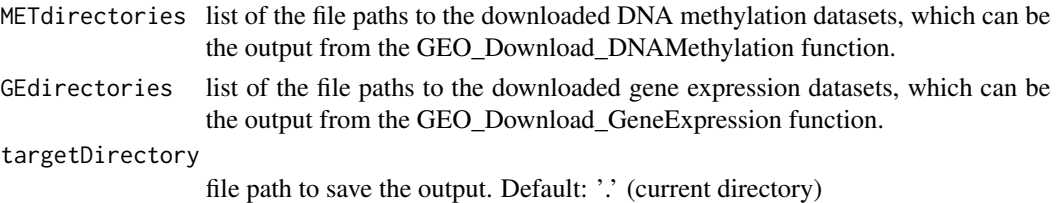

# <span id="page-24-0"></span>Get.Pvalue.p 25

# Value

dataframe with three columns: \$assay (character string indicating the type of the experiment, can be either 'DNA methylation' or 'Gene expression'), \$primary(character string indicating the actual sample names), \$colnames (character string indicating the actual column names for each samples in DNA methylation data and gene expression data)

Get.Pvalue.p *Calculate empirical Pvalue*

# Description

Calculate empirical Pvalue

# Usage

Get.Pvalue.p(U.matrix, permu)

# Arguments

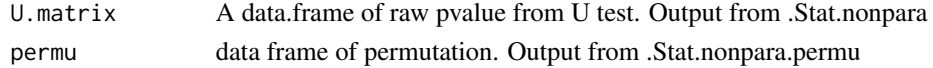

# Value

A data frame with empirical Pvalue.

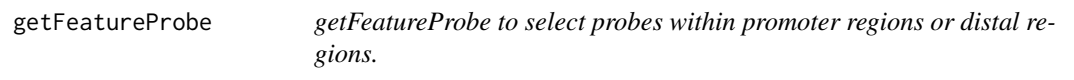

#### Description

getFeatureProbe is a function to select the probes falling into distal feature regions or promoter regions.

This function selects the probes on HM450K that either overlap distal biofeatures or TSS promoter.

#### Usage

```
getFeatureProbe(
  feature = NULL,
  TSS,
  genome = "hg38",
  met.platform = "HM450",
  TSS.range = list(upstream = 2000, downstream = 2000),promoter = FALSE,
  rm.chr = NULL
)
```
#### <span id="page-25-0"></span>Arguments

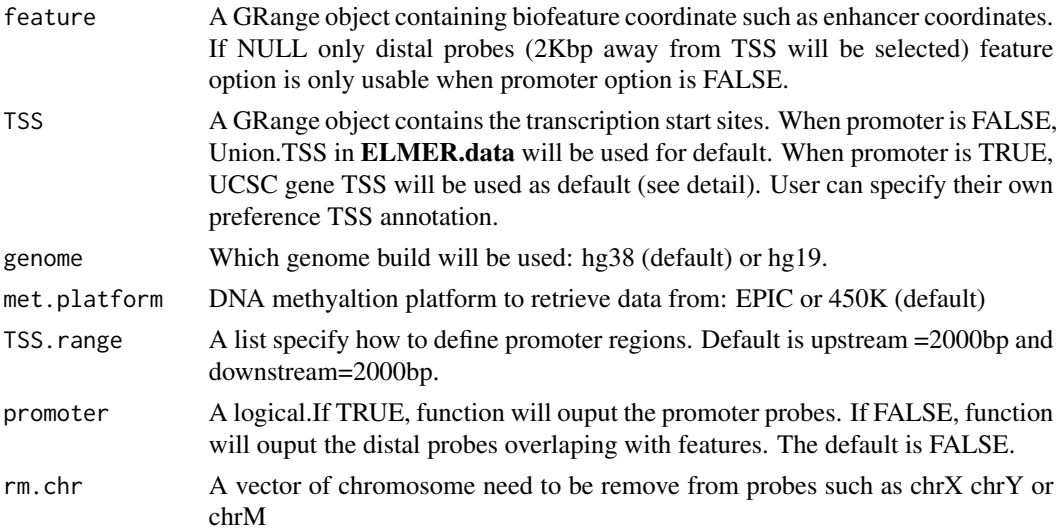

#### Details

In order to get real distal probes, we use more comprehensive annotated TSS by both GENCODE and UCSC. However, to get probes within promoter regions need more accurate annotated TSS such as UCSC. Therefore, there are different settings for promoter and distal probe selection. But user can specify their own favorable TSS annotation. Then there won't be any difference between promoter and distal probe selection. @return A GRanges object contains the coordinate of probes which locate within promoter regions or distal feature regions such as union enhancer from REMC and FANTOM5. @usage getFeatureProbe(feature, TSS, TSS.range = list(upstream = 2000, down $stream = 2000$ , promoter = FALSE, rm.chr = NULL)

#### Value

A GRange object containing probes that satisfy selecting critiria.

getMethStates\_Helper *The getMethStates\_Helper function*

#### Description

helper function to determine the methylation state based on DM values

# Usage

```
getMethStates_Helper(DMValues)
```
#### Arguments

DMValues a character vector indicating the DM values of a CpG site

# <span id="page-26-0"></span>GetNearGenes 27

# Value

a character string incdicating the methylation state of the CpG

GetNearGenes *GetNearGenes to collect nearby genes for one locus.*

# Description

GetNearGenes is a function to collect equal number of gene on each side of one locus. It can receite either multi Assay Experiment with both DNA methylation and gene Expression matrix and the names of probes to select nearby genes, or it can receive two granges objects TRange and geneAnnot.

# Usage

```
GetNearGenes(
  data = NULL,
  probes = NULL,
  geneAnnot = NULL,
  TRange = NULL,
  numFlankingGenes = 20
)
```
# Arguments

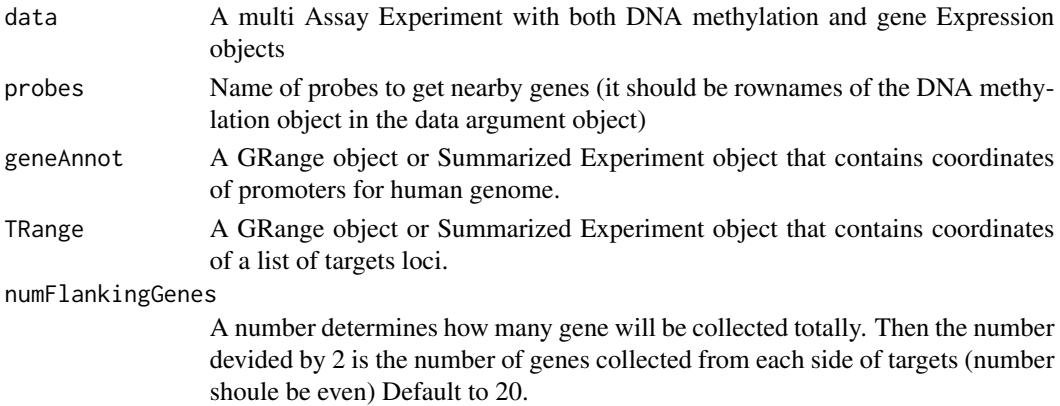

#### Value

A data frame of nearby genes and information: genes' IDs, genes' symbols, distance with target and side to which the gene locate to the target.

# References

Yao, Lijing, et al. "Inferring regulatory element landscapes and transcription factor networks from cancer methylomes." Genome biology 16.1 (2015): 1.

<span id="page-27-0"></span>getProbeAnnotation *The getProbeAnnotation function*

#### Description

Helper function to get the probe annotation based on mode

# Usage

```
getProbeAnnotation(mode, met.platform, genome)
```
# Arguments

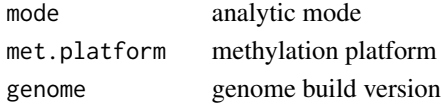

# Value

a ProbeAnnotation dataframe consisting of two columns: probe, gene

getRegionNearGenes *Identifies nearest genes to a region*

# Description

Auxiliary function for GetNearGenes This will get the closest genes (n=numFlankingGenes) for a target region (TRange) based on a genome of refenrece gene annotation (geneAnnot). If the transcript level annotation (tssAnnot) is provided the Distance will be updated to the distance to the nearest TSS.

# Usage

```
getRegionNearGenes(
  TRange = NULL,
  numFlankingGenes = 20,
  geneAnnot = NULL,
  tssAnnot = NULL
\lambda
```
# Arguments

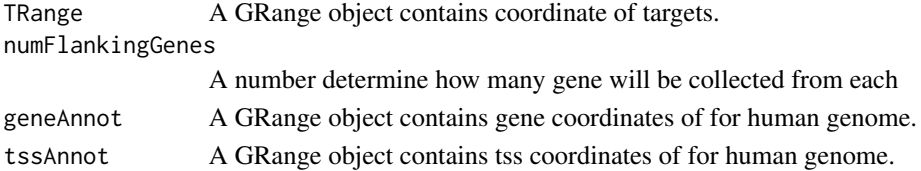

# <span id="page-28-0"></span>GetSurvivalProbe 29

# Value

A data frame of nearby genes and information: genes' IDs, genes' symbols,

#### Author(s)

Tiago C Silva (maintainer: tiagochst@usp.br)

GetSurvivalProbe *The GetSurvivalProbe function*

# Description

Get probes whose methylation state is predictive of patient survival

#### Usage

```
GetSurvivalProbe(
  EpiMixResults,
  TCGA_CancerSite = NULL,
  clinical.data = NULL,
  raw.pval.threshold = 0.05,
  p.adjust.method = "none",
  adjusted.pval.threshold = 0.05,OutputRoot = ")
```
#### Arguments

```
EpiMixResults List of objects returned from the EpiMix function
TCGA_CancerSite
                  String indicating the TCGA cancer code (e.g. 'LUAD')
clinical.data (If the TCGA_CancerSite is specified, this parameter is optional) Dataframe
                  with survival information. Must contain at least three columns: 'sample.id',
                  'days_to_death', 'days_to_last_follow_up'.
raw.pval.threshold
                  numeric value indicting the raw p value threshold for selecting the survival pre-
                  dictive probes. Survival time is compared by log-rank test. Default: 0.05
p.adjust.method
                  character string indicating the statistical method for adjusting multiple compar-
                  isons, can be either of 'holm', 'hochberg', 'hommel', 'bonferroni', 'BH', 'BY',
                  'fdr', 'none'. Default: 'fdr'
adjusted.pval.threshold
                  numeric value indicting the adjusted p value threshold for selecting the survival
                  predictive probes. Default: 0.05
OutputRoot path to save the output. If not null, the return value will be saved as 'Sur-
                  vival)Probes.csv'.
```
# <span id="page-29-0"></span>Value

a dataframe with probes whose methylation state is predictive of patient survival and the p value.

#### Examples

library(survival)

data('Sample\_EpiMixResults\_miRNA')

survival.CpGs <- GetSurvivalProbe(EpiMixResults = Sample\_EpiMixResults\_miRNA, TCGA\_CancerSite = 'LUAD')

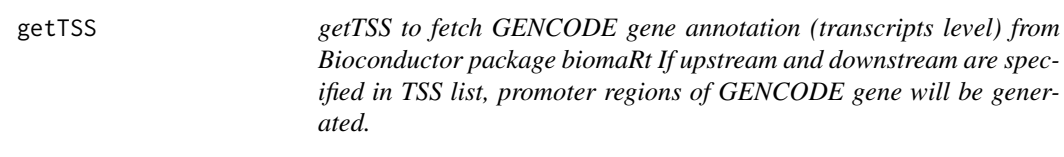

#### Description

getTSS to fetch GENCODE gene annotation (transcripts level) from Bioconductor package biomaRt If upstream and downstream are specified in TSS list, promoter regions of GENCODE gene will be generated.

# Usage

```
getTSS(genome = "hg38", TSS = list(upstream = NULL, downstream = NULL))
```
# Arguments

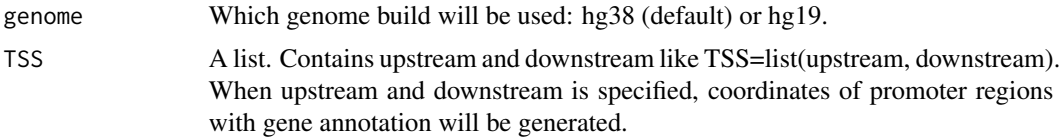

# Value

GENCODE gene annotation if TSS is not specified. Coordinates of GENCODE gene promoter regions if TSS is specified.

# Author(s)

Lijing Yao (maintainer: lijingya@usc.edu)

#### <span id="page-30-0"></span>Description

Given a new data set with methylation data, this function predicts the mixture component for each new sample and driver gene. Predictions are based on posterior probabilities calculated with MethylMix'x fitted mixture model.

#### Usage

MethylMix\_Predict(newBetaValuesMatrix, MethylMixResult)

#### Arguments

newBetaValuesMatrix

Matrix with new observations for prediction, genes/cpg sites in rows, samples in columns. Although this new matrix can have a different number of genes/cpg sites than the one provided as METcancer when running MethylMix, naming of genes/cpg sites should be the same.

MethylMixResult

Output object from MethylMix

#### Value

A matrix with predictions (indices of mixture component), driver genes in rows, new samples in columns

predictOneGene *The predictOneGene function*

#### Description

Auxiliar function. Given a new vector of beta values, this function calculates a matrix with posterior prob of belonging to each mixture commponent (columns) for each new beta value (rows), and return the number of the mixture component with highest posterior probabilit

#### Usage

predictOneGene(newVector, mixtureModel)

# Arguments

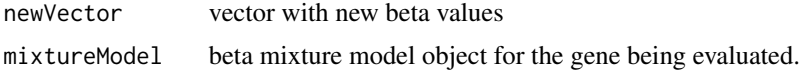

# <span id="page-31-0"></span>Value

A matrix with predictions (indices of mixture component), driver genes in rows, new samples in columns

Preprocess\_DNAMethylation

*The Preprocess\_DNAMethylation function*

#### Description

Preprocess DNA methylation data from the GEO database.

# Usage

```
Preprocess_DNAMethylation(
  methylation.data,
 met.platform = "EPIC",
  genome = "hg38",
  sample.info = NULL,
  group.1 = NULL,group.2 = NULL,sample.map = NULL,
  rm.chr = c("chrX", "chrY"),
 MissingValueThresholdGene = 0.2,
 MissingValueThresholdSample = 0.2,
  doBatchCorrection = FALSE,
  BatchData = NULL,
  batch.correction.method = "Seurat",
  cores = 1\mathcal{L}
```
# Arguments

methylation.data

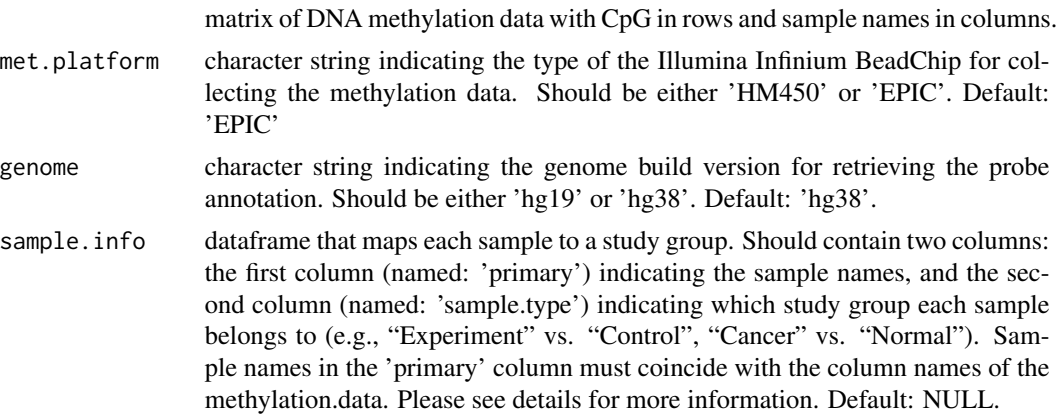

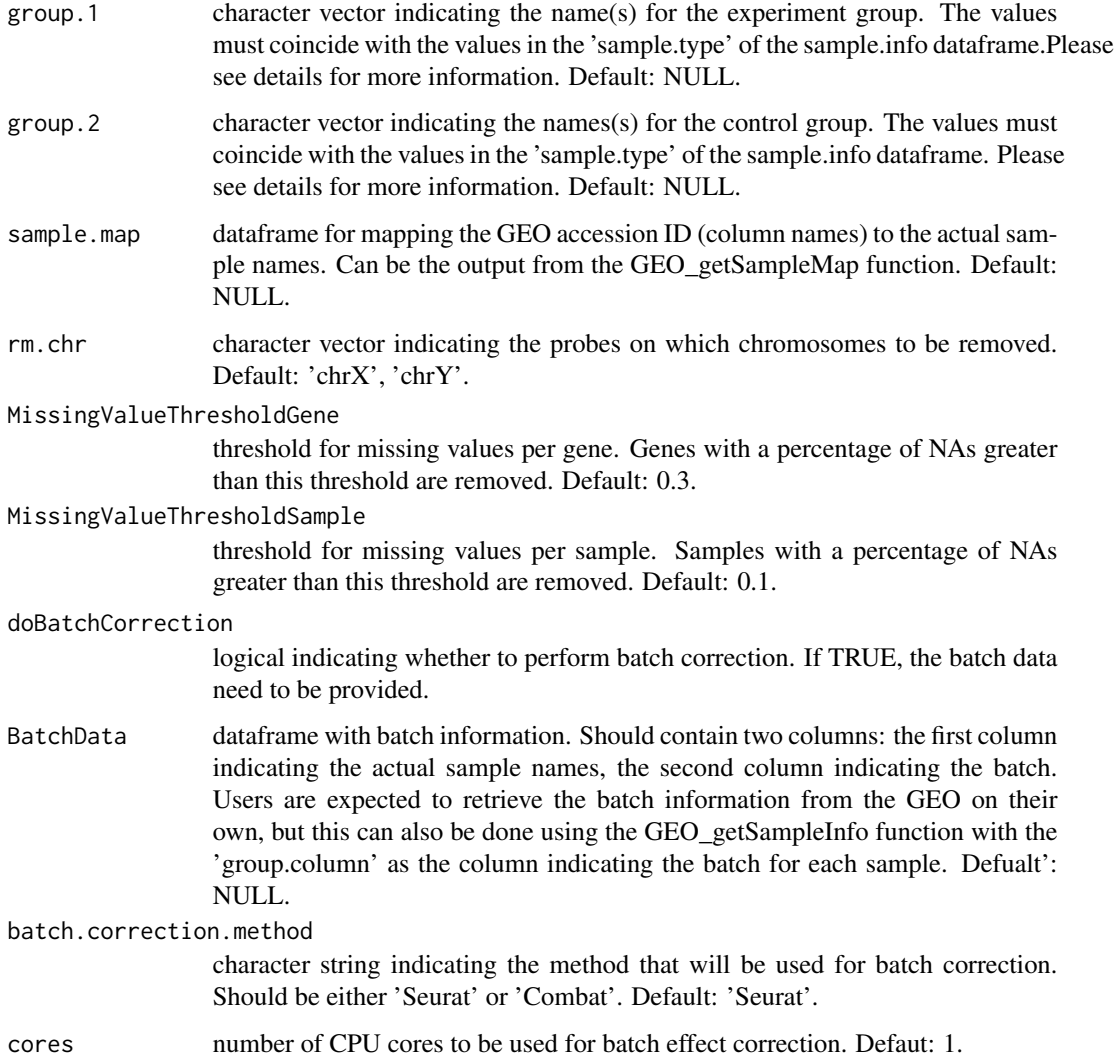

#### Details

The data preprocessing pipeline includes: (1) eliminating samples and genes with too many NAs, imputing NAs. (2) (optional) mapping the column names of the DNA methylation data to the actual sample names based on the information from 'sample.map'. (3) (optional) removing CpG probes on the sex chromosomes or the user-defined chromosomes. (4) (optional) doing Batch correction. If both sample.info and group.1 and group.2 information are provided, the function will perform missing value estimation and batch correction on group.1 and group.2 separately. This will ensure that the true difference between group.1 and group.2 will not be obscured by missing value estimation and batch correction.

#### Value

DNA methylation data matrix with probes in rows and samples in columns.

# Examples

```
{
data(MET.data)
data(LUAD.sample.annotation)
Preprocessed_Data <- Preprocess_DNAMethylation(MET.data,
                                                   met.platform = 'HM450',
                                                   sample.info = LUAD.sample.annotation,
                                                   group.1 = 'Cancer',group.2 = 'Normal')}
```
Preprocess\_GeneExpression

*The Preprocess\_GeneExpression function*

# **Description**

Preprocess the gene expression data from the GEO database.

#### Usage

```
Preprocess_GeneExpression(
  gene.expression.data,
  sample.info = NULL,
  group.1 = NULL,group.2 = NULL,sample.map = NULL,
 MissingValueThresholdGene = 0.3,
 MissingValueThresholdSample = 0.1,
  doBatchCorrection = FALSE,
 BatchData = NULL,
 batch.correction.method = "Seurat",
  cores = 1)
```
#### Arguments

gene.expression.data

a matrix of gene expression data with gene in rows and samples in columns.

sample. info dataframe that maps each sample to a study group. Should contain two columns: the first column (named: 'primary') indicating the sample names, and the second column (named: 'sample.type') indicating which study group each sample belongs to (e.g., "Experiment" vs. "Control", "Cancer" vs. "Normal"). Sample names in the 'primary' column must coincide with the column names of the methylation.data. Please see details for more information. Default: NULL.

<span id="page-33-0"></span>

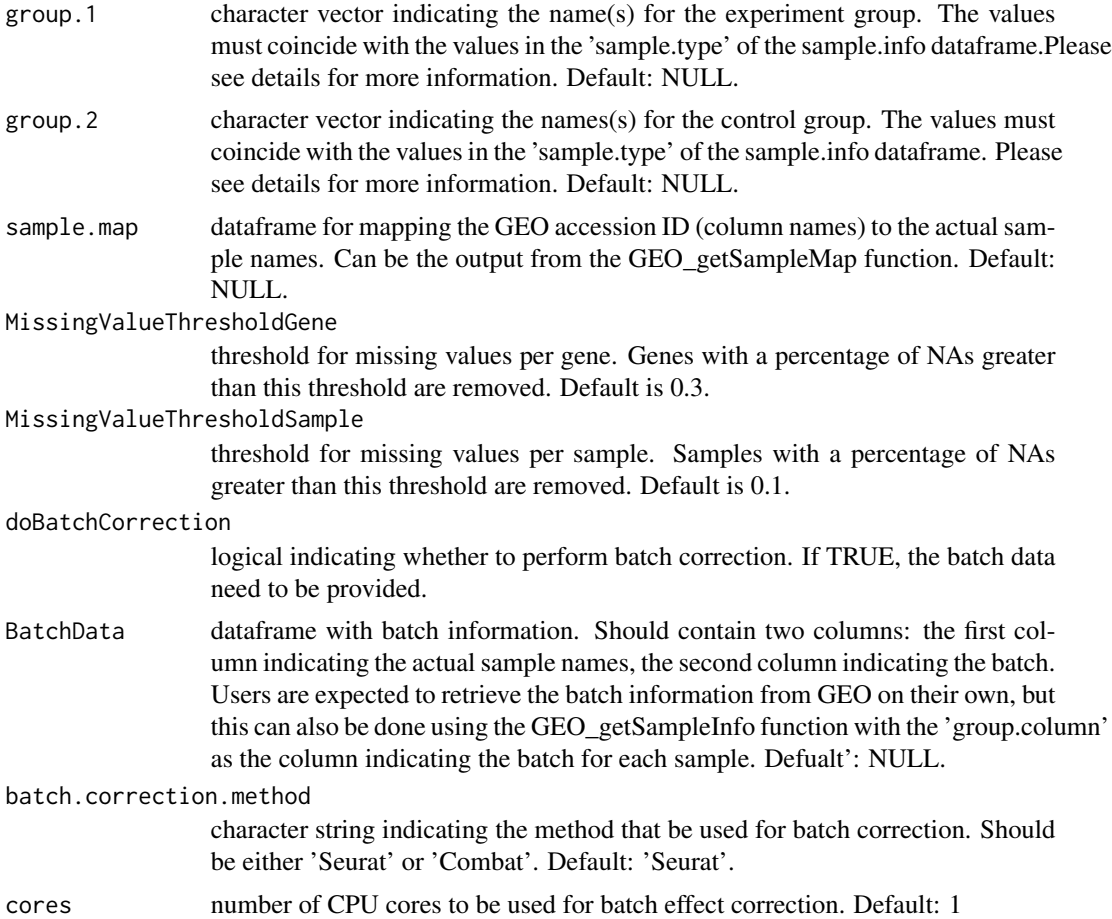

# Details

The preprocessing pipeline includes: (1) eliminating samples and genes with too many NAs and imputing NAs. (2) if the gene names (rownames) in the gene expression data are ensembl\_gene\_ids or ensembl\_transcript\_ids, translate the gene names or the transcript names to human gene symbols (HGNC). (3) mapping the column names of the gene expression data to the actual sample names based on the information from 'sample.map'. (4) doing batch correction.

#### Value

gene expression data matrix with genes in rows and samples in columns.

# Examples

```
{
data(mRNA.data)
data(LUAD.sample.annotation)
Preprocessed_Data <- Preprocess_GeneExpression(gene.expression.data = mRNA.data,
                                                  sample.info = LUAD.sample.annotation,
                                                   group.1 = 'Cancer',
```
removeDuplicatedGenes *The removeDuplicatedGenes function*

#### Description

sum up the transcript expression values if a gene has multiple transcripts

#### Usage

removeDuplicatedGenes(GEN\_data)

#### Arguments

GEN\_data gene expression data matrix

#### Value

gene expression data matrix with duplicated genes removed

TCGA\_Download\_DNAmethylation *The TCGA\_Download\_DNAmethylation function*

# Description

Download DNA methylation data from TCGA.

#### Usage

```
TCGA_Download_DNAmethylation(CancerSite, TargetDirectory, downloadData = TRUE)
```
# Arguments

CancerSite character of length 1 with TCGA cancer code. TargetDirectory character with directory where a folder for downloaded files will be created. downloadData logical indicating if data should be downloaded (default: TRUE). If false, the url of the desired data is returned.

# Value

list with paths to downloaded files for both 27k and 450k methylation data.

<span id="page-35-0"></span>}

#### <span id="page-36-0"></span>Examples

METdirectories <- TCGA\_Download\_DNAmethylation(CancerSit = 'OV', TargetDirectory = tempdir())

TCGA\_Download\_GeneExpression *The TCGA\_Download\_GeneExpression function*

# Description

Download gene expression data from TCGA.

### Usage

```
TCGA_Download_GeneExpression(
  CancerSite,
  TargetDirectory,
  mode = "Regular",
  downloadData = TRUE
\mathcal{L}
```
# Arguments

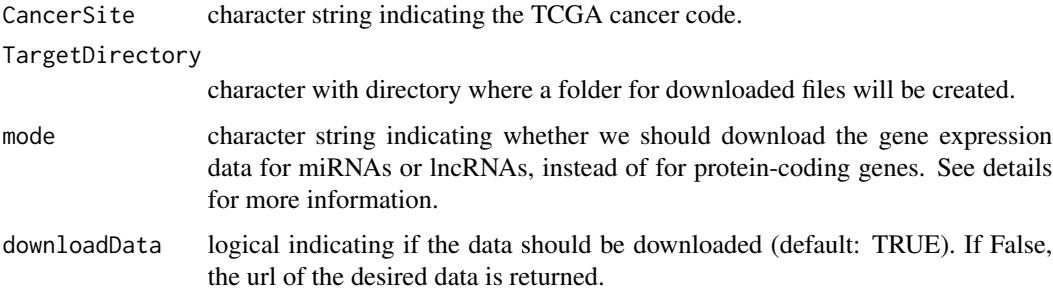

# Details

mode: when mode is set to 'Regular', this function downloads the level 3 RNAseq data (file tag 'mRNAseq\_Preprocess.Level\_3'). Since there is not enough RNAseq data for OV and GBM, the micro array data is downloaded. If you plan to run the EpiMix on miRNA- or lncRNA-coding genes, please specify the 'mode' parameter to 'miRNA' or 'lncRNA'.

#### Value

list with paths to downloaded files for gene expression.

#### <span id="page-37-0"></span>Examples

```
# Example #1 : download regular gene expression data for ovarian cancer
GEdirectories <- TCGA_Download_GeneExpression(CancerSite = 'OV', TargetDirectory = tempdir())
# Example #2 : download miRNA expression data for ovarian cancer
GEdirectories <- TCGA_Download_GeneExpression(CancerSite = 'OV',
                                              TargetDirectory = tempdir(),
                                              mode = 'miRNA')
# Example #3 : download lncRNA expression data for ovarian cancer
GEdirectories <- TCGA_Download_GeneExpression(CancerSite = 'OV',
                                               TargetDirectory = tempdir(),
                                               mode = 'lncRNA')
```
TCGA\_GetData *The TCGA\_GetData function*

#### Description

This function wraps the functions for downloading, pre-processing and analysis of the DNA methylation and gene expression data from the TCGA project.

#### Usage

```
TCGA_GetData(
  CancerSite,
  mode = "Regular",
  outputDirectory = ".",
  doBatchCorrection = FALSE,
  batch.correction.method = "Seurat",
  roadmap.epigenome.ids = NULL,
  roadmap.epigenome.groups = NULL,
  forceUse450K = FALSE,
  cores = 1\lambda
```
#### Arguments

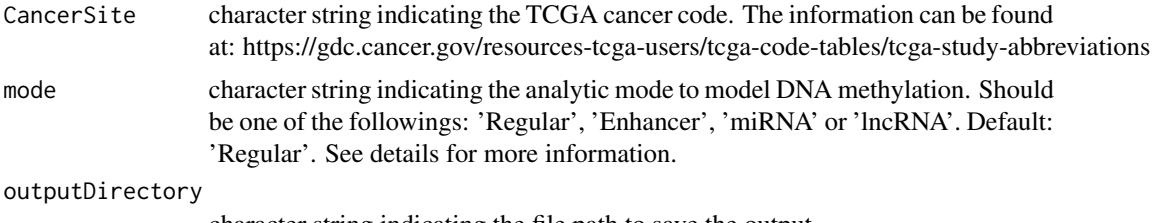

character string indicating the file path to save the output.

doBatchCorrection logical indicating whether to do batch effect correction during preprocessing. Default: False. batch.correction.method character string indicating the method to perform batch effect correction. The value should be either 'Seurat' or 'Combat'. Seurat is much fatster than the Combat. Default: 'Seurat'. roadmap.epigenome.ids character vector indicating the epigenome ID(s) to be used for selecting enhancers. See details for more information. Default: NULL. roadmap.epigenome.groups character vector indicating the tissue group(s) to be used for selecting enhancers. See details for more information. Default: NULL. forceUse450K logic indicating whether force to use only 450K methylation data. Default: FALSE cores Number of CPU cores to be used for computation.

#### Details

mode: EpiMix incorporates four alternative analytic modes for modeling DNA methylation: "Regular," "Enhancer", "miRNA" and "lncRNA". The four analytic modes target DNA methylation analysis on different genetic elements. The Regular mode aims to model DNA methylation at proximal cis-regulatory elements of protein-coding genes. The Enhancer mode targets DNA methylation analysis on distal enhancers. The miRNA or lncRNA mode focuses on methylation analysis of miRNA- or lncRNA-coding genes.

roadmap.epigenome.groups & roadmap.epigenome.ids:

Since enhancers are cell-type or tissue-type specific, EpiMix needs to know the reference tissues or cell types in order to select proper enhancers. EpiMix identifies enhancers from the RoadmapEpigenomic project (Nature, PMID: 25693563), in which enhancers were identified by ChromHMM in over 100 tissue and cell types. Available epigenome groups (a group of relevant cell types) or epigenome ids (individual cell types) can be obtained from the original publication (Nature, PMID: 25693563, figure 2). They can also be retrieved from the list.epigenomes() function. If both roadmap.epigenome.groups and roadmap.epigenome.ids are specified, EpiMix will select all the epigenomes from the combination of the inputs.

#### Value

The results from EpiMix is a list with the following components:

MethylationDrivers

CpG probes identified as differentially methylated by EpiMix.

- NrComponents The number of methylation states found for each driver probe.
- MixtureStates A list with the DM-values for each driver probe. Differential Methylation values (DM-values) are defined as the difference between the methylation mean of samples in one mixture component from the experiment group and the methylation mean in samples from the control group, for a given probe.

#### MethylationStates

Matrix with DM-values for all driver probes (rows) and all samples (columns).

<span id="page-39-0"></span>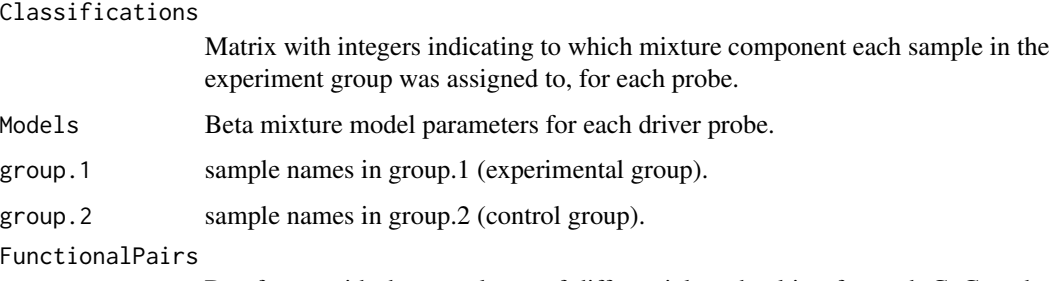

Dataframe with the prevalence of differential methyaltion for each CpG probe in the sample population, and fold change of mRNA expression and P values for each signifcant probe-gene pair.

#### Examples

```
# Example #1 - Regular mode
EpiMixResults <- TCGA_GetData(CancerSite = 'LUAD',
                              outputDirectory = tempdir(),
                              cores = 8)# Example #2 - Enhancer mode
EpiMixResults <- TCGA_GetData(CancerSite = 'LUAD',
                              mode = 'Enhancer',
                              roadmap.epigenome.ids = 'E097',
                              outputDirectory = tempdir(),
                              cores = 8)Example #3 - miRNA mode
EpiMixResults <- TCGA_GetData(CancerSite = 'LUAD',
                             mode = 'miRNA',
                             outputDirectory = tempdir(),
                              cores = 8)#' Example #4 - lncRNA mode
EpiMixResults <- TCGA_GetData(CancerSite = 'LUAD',
                             mode = 'lncRNA',
                              outputDirectory = tempdir(),
                             cores = 8)
```
TCGA\_GetSampleInfo *The TCGA\_GetSampleInfo function*

#### Description

The TCGA\_GetSampleInfo function

#### <span id="page-40-0"></span>Usage

```
TCGA_GetSampleInfo(METProcessedData, CancerSite = "LUAD", TargetDirectory = "")
```
#### Arguments

METProcessedData Matrix of preprocessed methylation data. CancerSite Character string of TCGA study abbreviation. TargetDirectory Path to save the sample.info. Default: ".

#### Details

Generate the 'sample.info' dataframe for TCGA data.

#### Value

A dataframe for the sample groups. Contains two columns: the first column (named: 'primary') indicating the sample names, and the second column (named: 'sample.type') indicating whether each sample is a Cancer or Normal tissue.

#### Examples

```
{
data(MET.data)
sample.info <- TCGA_GetSampleInfo(MET.data, CancerSite = 'LUAD')
}
```
TCGA\_Preprocess\_DNAmethylation *The TCGA\_Preprocess\_DNAmethylation function*

# Description

Pre-processes DNA methylation data from TCGA.

#### Usage

```
TCGA_Preprocess_DNAmethylation(
  CancerSite,
 METdirectories,
  doBatchCorrection = FALSE,
 batch.correction.method = "Seurat",
 MissingValueThreshold = 0.2,
 cores = 1,use450K = FALSE
)
```
# <span id="page-41-0"></span>Arguments

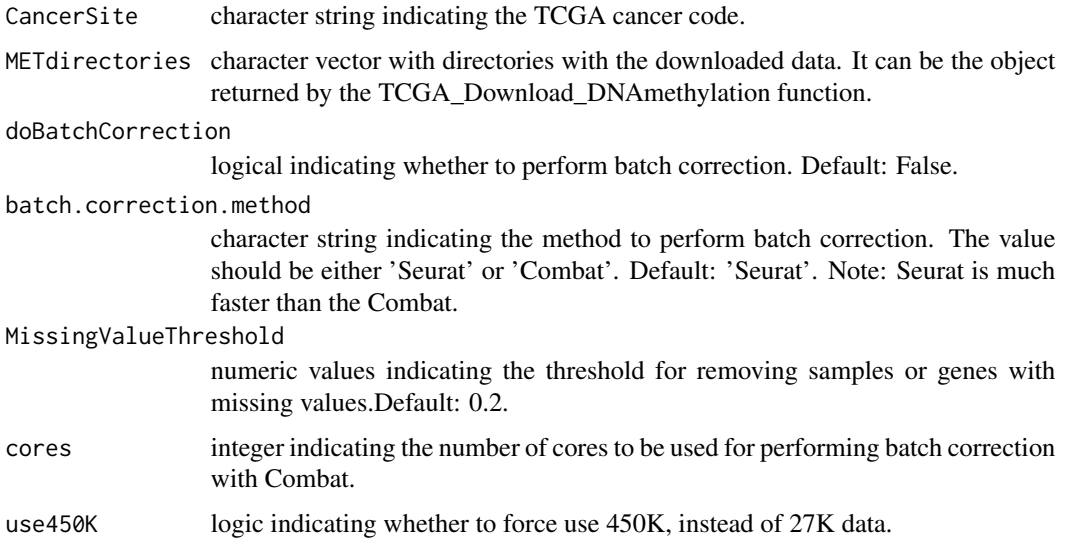

# Details

Pre-process includes eliminating samples and genes with too many NAs, imputing NAs, and doing Batch correction. If there are samples with both 27k and 450k data, the 27k data will be used only if the sample number in the 27k data is greater than the 450k data and there is more than 50 samples in the 27k data. Otherwise, the 450k data is used and the 27k data is discarded.

# Value

pre-processed methylation data matrix with CpG probe in rows and samples in columns.

Pre-processed methylation data matrix with CpG probe in rows and samples in columns.

#### Examples

```
METdirectories <- TCGA_Download_DNAmethylation(CancerSite = 'OV', TargetDirectory = tempdir())
METProcessedData <- TCGA_Preprocess_DNAmethylation(CancerSite = 'OV',
                                                   METdirectories = METdirectories)
```
TCGA\_Preprocess\_GeneExpression *The TCGA\_Preprocess\_GeneExpression function*

#### Description

Pre-processes gene expression data from TCGA.

# Usage

```
TCGA_Preprocess_GeneExpression(
  CancerSite,
 MAdirectories,
 mode = "Regular",
 doBatchCorrection = FALSE,
 batch.correction.method = "Seurat",
 MissingValueThresholdGene = 0.3,
 MissingValueThresholdSample = 0.1,
 cores = 1)
```
# Arguments

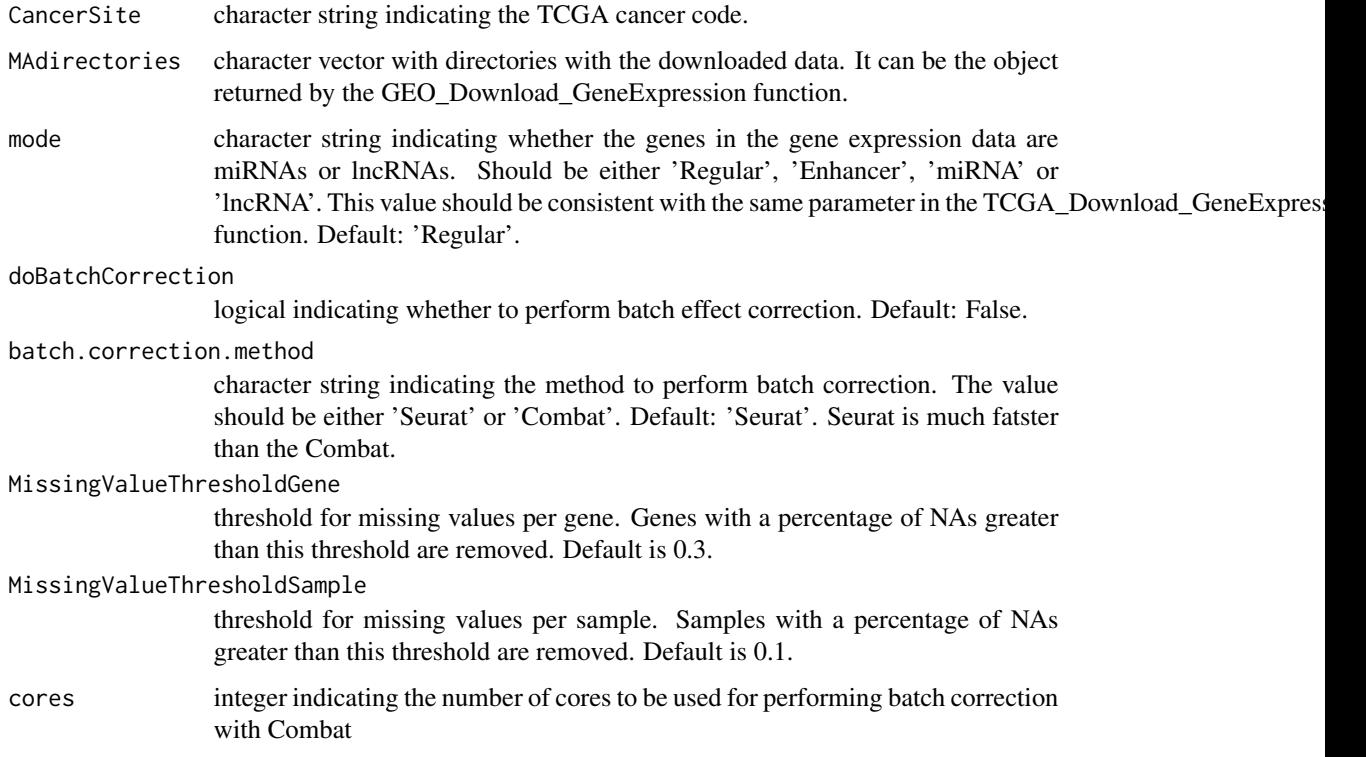

# Details

Pre-process includes eliminating samples and genes with too many NAs, imputing NAs, and doing Batch correction. If the rownames of the gene expression data are ensembl ENSG names or ENST names, the function will convert them to the human gene symbol (HGNC).

#### Value

pre-processed gene expression data matrix.

#### <span id="page-43-0"></span>Examples

```
# Example #1: Preprocessing gene expression for Regular mode
GEdirectories <- TCGA_Download_GeneExpression(CancerSite = 'OV',
                                               TargetDirectory = tempdir())
GEProcessedData <- TCGA_Preprocess_GeneExpression(CancerSite = 'OV',
                                                   MAdirectories = GEdirectories)
# Example #2: Preprocessing gene expression for miRNA mode
GEdirectories <- TCGA_Download_GeneExpression(CancerSite = 'OV',
                                               TargetDirectory = tempdir(),
                                               mode = 'miRNA')
GEProcessedData <- TCGA_Preprocess_GeneExpression(CancerSite = 'OV',
                                                   MAdirectories = GEdirectories,
                                                   mode = 'm\text{iRNA'}# Example #3: Preprocessing gene expression for lncRNA mode
GEdirectories <- TCGA_Download_GeneExpression(CancerSite = 'OV',
                                               TargetDirectory = tempdir(),
                                               mode = 'lncRNA')
GEProcessedData <- TCGA_Preprocess_GeneExpression(CancerSite = 'OV',
                                                   MAdirectories = GEdirectories,
                                                   mode = 'lncRNA')
```
TCGA\_Select\_Dataset *The TCGA\_Select\_Dataset function*

#### Description

internal function to select which MET dataset to use

#### Usage

```
TCGA_Select_Dataset(CancerSite, MET_Data_27K, MET_Data_450K, use450K)
```
#### Arguments

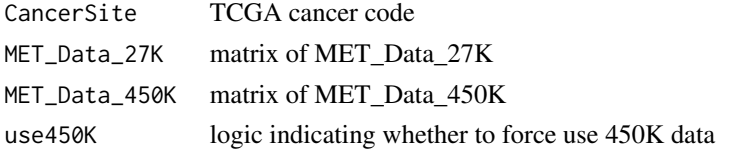

# <span id="page-44-0"></span>Value

the selected MET data set

```
translateMethylMixResults
```
*The translateMethylMixResults function*

# Description

unfold clustered MethylMix results to single CpGs

# Usage

translateMethylMixResults(MethylMixResults, probeMapping)

#### Arguments

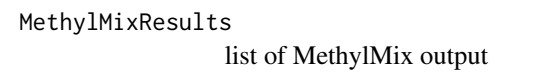

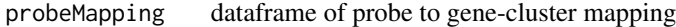

# Value

list of unfolded MethylMix results

validEpigenomes *The validEpigenomes function*

# Description

check user input for roadmap epigenome groups or ids

# Usage

validEpigenomes(roadmap.epigenome.groups, roadmap.epigenome.ids)

# Arguments

roadmap.epigenome.groups epigenome groups roadmap.epigenome.ids epigenome ids

# Value

a character vector of selected epigenome ids

# <span id="page-45-0"></span>**Index**

∗ annotation EpiMix\_getInfiniumAnnotation, [9](#page-8-0) ∗ cluter\_probes ClusterProbes, [5](#page-4-0) ∗ download GEO\_Download\_DNAMethylation, [22](#page-21-0) GEO\_Download\_GeneExpression, [23](#page-22-0) TCGA\_Download\_DNAmethylation, [36](#page-35-0) TCGA\_Download\_GeneExpression, [37](#page-36-0) ∗ preprocess Preprocess\_DNAMethylation, [32](#page-31-0) Preprocess\_GeneExpression, [34](#page-33-0) TCGA\_Preprocess\_DNAmethylation, [41](#page-40-0) TCGA\_Preprocess\_GeneExpression, [42](#page-41-0) ∗ purpose GEO\_GetSampleInfo, [24](#page-23-0) GEO\_getSampleMap, [24](#page-23-0) ∗ testing GEO\_GetSampleInfo, [24](#page-23-0) GEO\_getSampleMap, [24](#page-23-0) .extractPriMiRNA, [3](#page-2-0) addDistNearestTSS, [3](#page-2-0) addGeneNames, [4](#page-3-0) calcDistNearestTSS, [4](#page-3-0) ClusterProbes, [5](#page-4-0) EpiMix, [5](#page-4-0) EpiMix\_getInfiniumAnnotation, [9](#page-8-0) EpiMix\_PlotGene, [10](#page-9-0) EpiMix\_PlotModel, [12](#page-11-0) EpiMix\_PlotProbe, [14](#page-13-0) EpiMix\_PlotSurvival, [16](#page-15-0) filterProbes, [18](#page-17-0)

find\_miRNA\_targets, [18](#page-17-0) functionEnrich, [20](#page-19-0)

generateFunctionalPairs, [21](#page-20-0) GEO\_Download\_DNAMethylation, [22](#page-21-0) GEO\_Download\_GeneExpression, [23](#page-22-0) GEO\_GetSampleInfo, [24](#page-23-0) GEO\_getSampleMap, [24](#page-23-0) Get.Pvalue.p, [25](#page-24-0) getFeatureProbe, [25](#page-24-0) getMethStates\_Helper, [26](#page-25-0) GetNearGenes, [27](#page-26-0) getProbeAnnotation, [28](#page-27-0) getRegionNearGenes, [28](#page-27-0) GetSurvivalProbe, [29](#page-28-0) getTSS, [30](#page-29-0)

MethylMix\_Predict, [31](#page-30-0)

predictOneGene, [31](#page-30-0) Preprocess\_DNAMethylation, [32](#page-31-0) Preprocess\_GeneExpression, [34](#page-33-0)

removeDuplicatedGenes, [36](#page-35-0)

TCGA\_Download\_DNAmethylation, [36](#page-35-0) TCGA\_Download\_GeneExpression, [37](#page-36-0) TCGA\_GetData, [38](#page-37-0) TCGA\_GetSampleInfo, [40](#page-39-0) TCGA\_Preprocess\_DNAmethylation, [41](#page-40-0) TCGA\_Preprocess\_GeneExpression, [42](#page-41-0) TCGA\_Select\_Dataset, [44](#page-43-0) translateMethylMixResults, [45](#page-44-0)

validEpigenomes, [45](#page-44-0)